# RUST: THE BEST AND WORST THING TO HAPPEN TO TREMOR

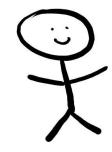

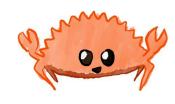

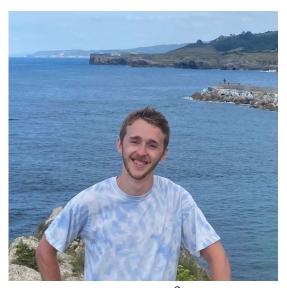

Llanes, Asturias, Spain

### Mario Ortiz Manero

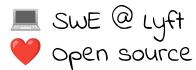

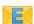

marioortizmanero@gmail.com

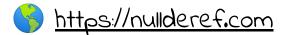

### LET ME TELL YOU A STORY ...

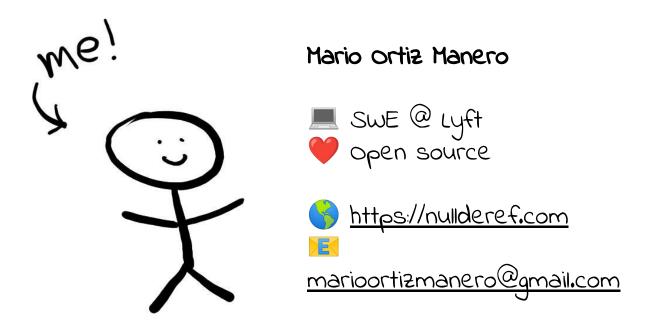

# BUT FIRST, SOME CONTEXT

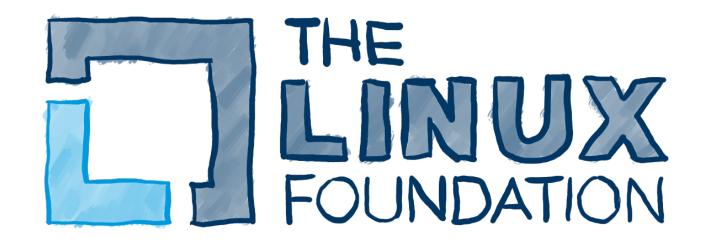

# BUT FIRST, SOME CONTEXT

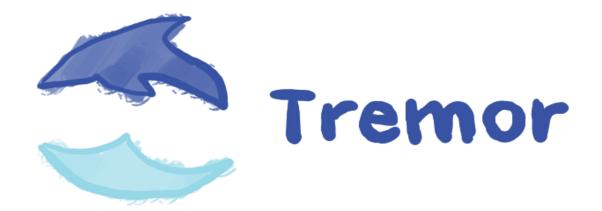

# LET ME TELL YOU A STORY ...

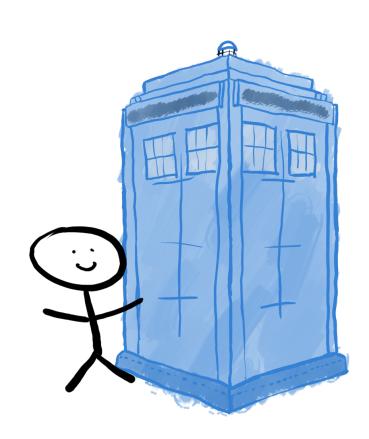

### ONCE UPON A TIME ...

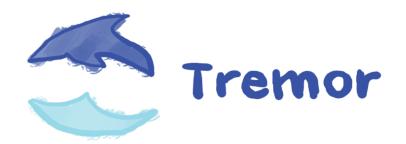

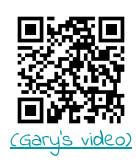

### ONCE UPON A TIME ...

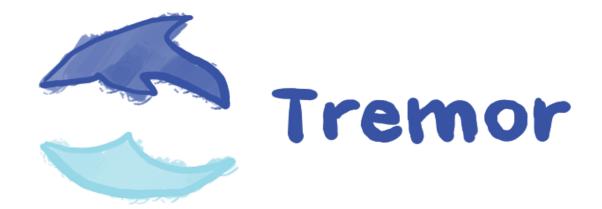

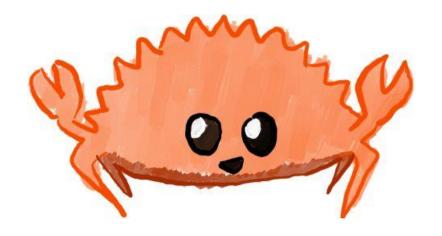

### LET ME TELL YOU A STORY ...

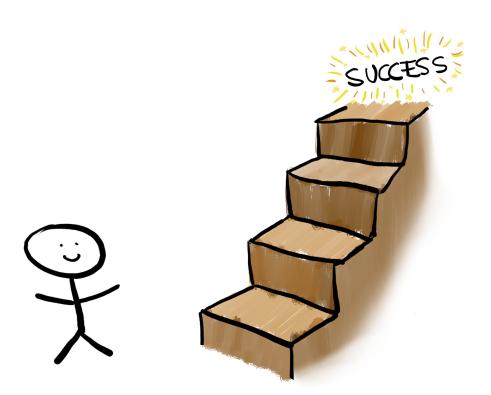

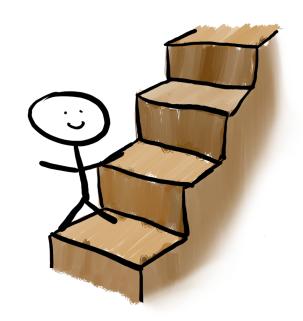

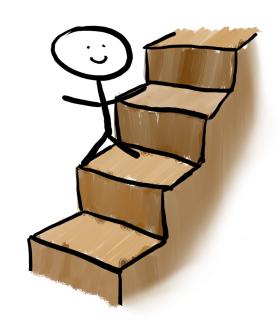

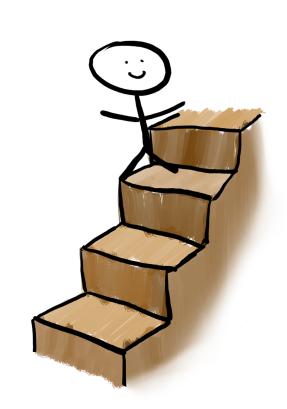

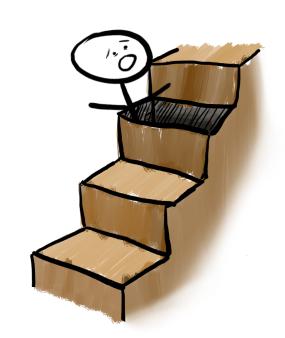

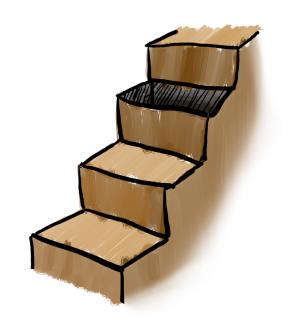

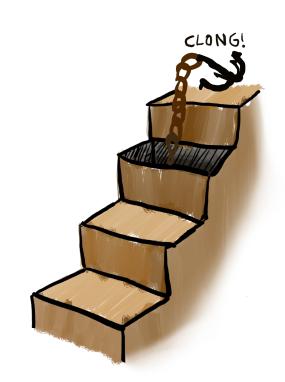

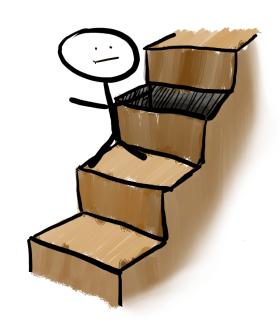

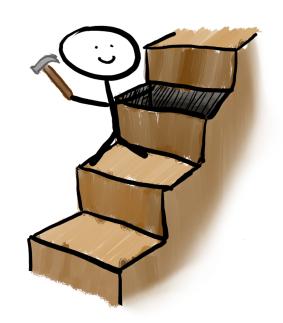

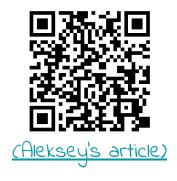

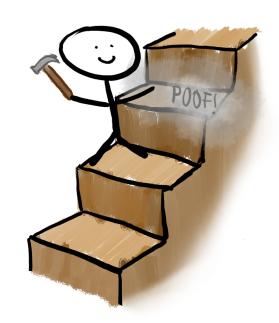

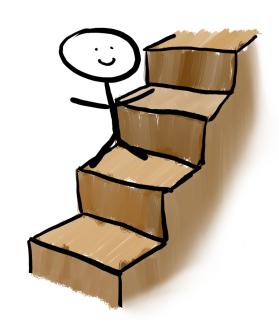

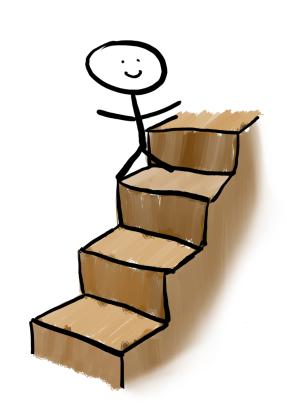

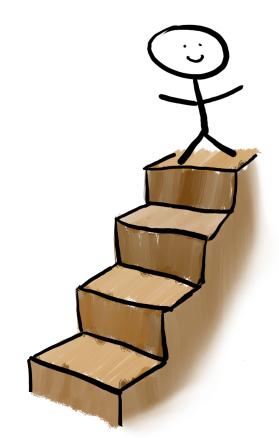

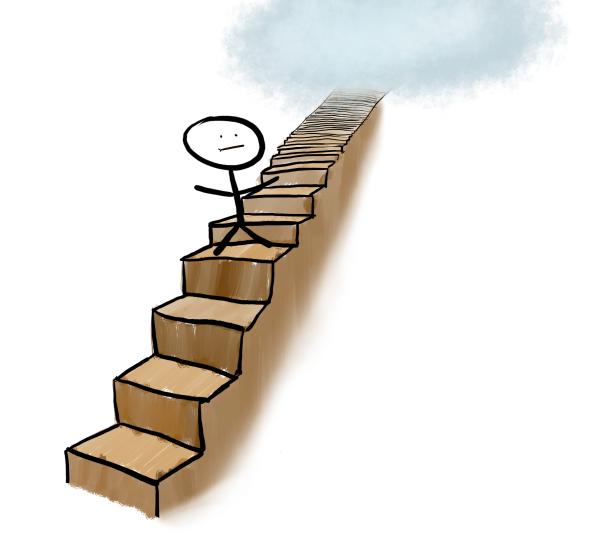

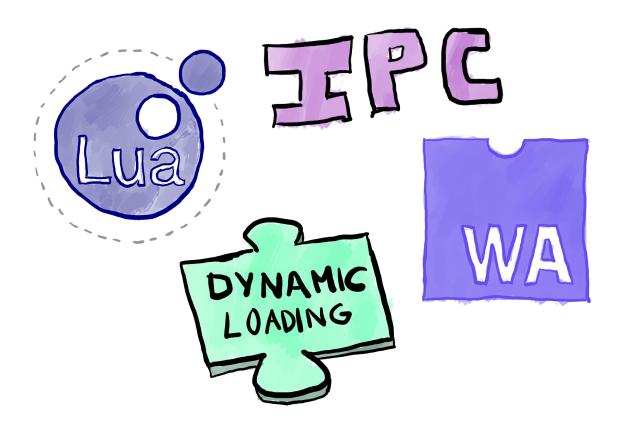

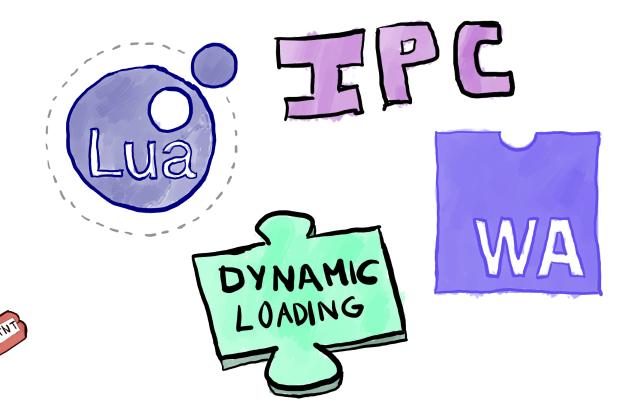

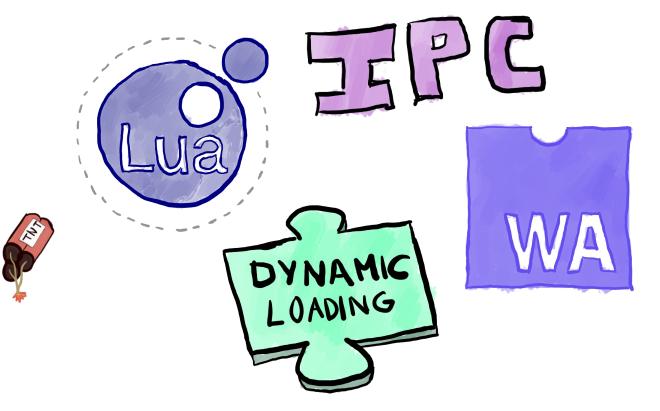

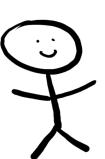

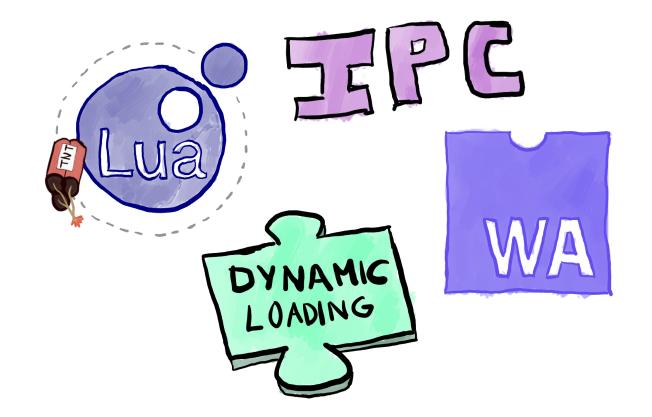

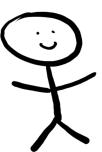

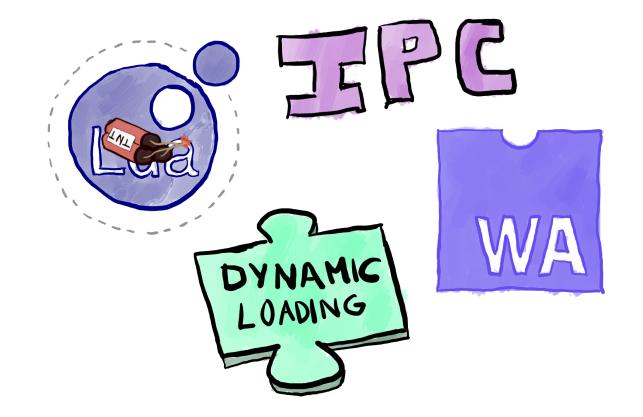

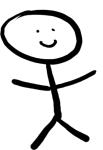

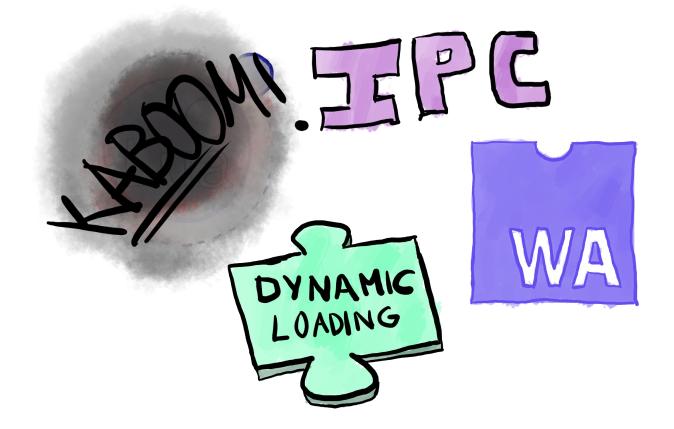

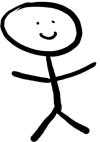

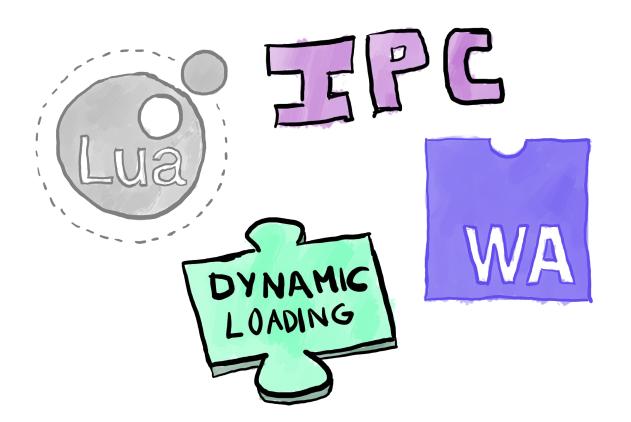

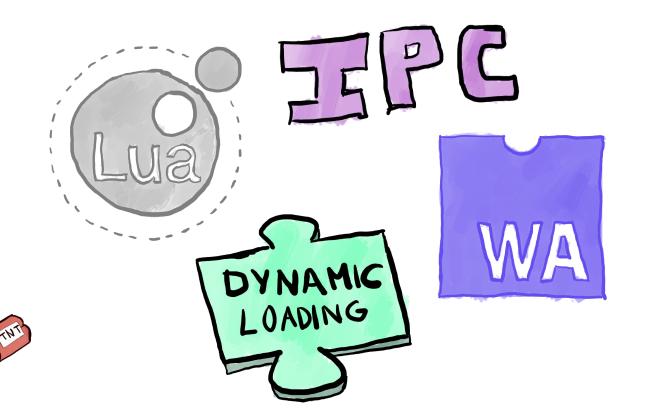

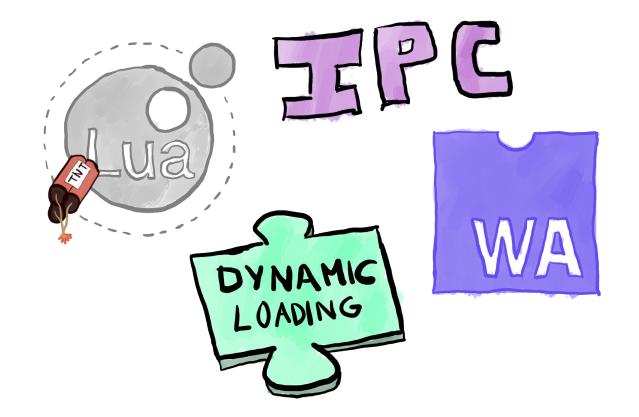

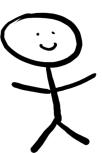

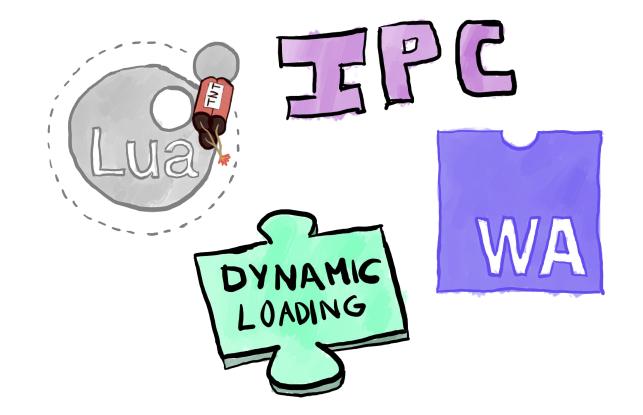

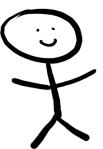

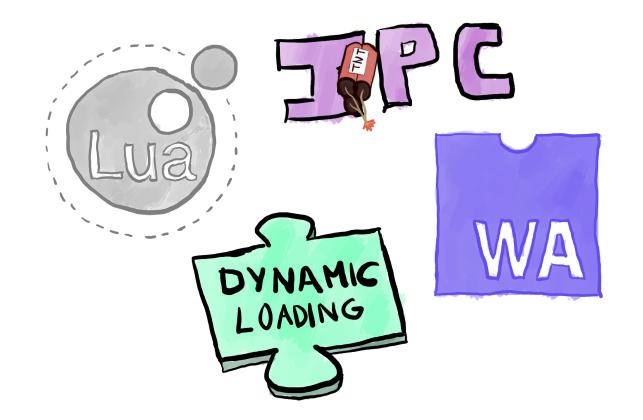

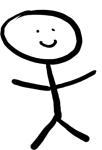

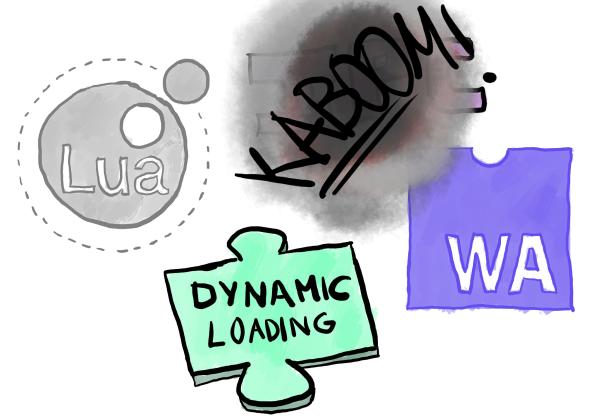

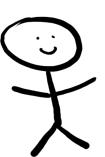

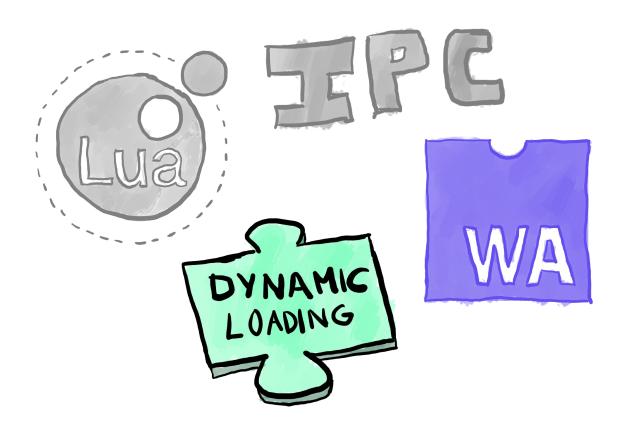

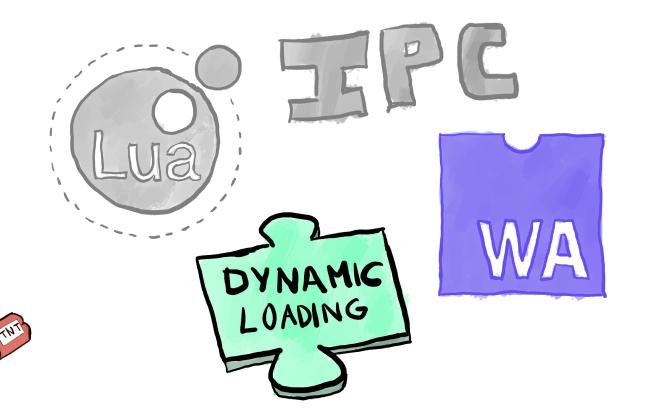

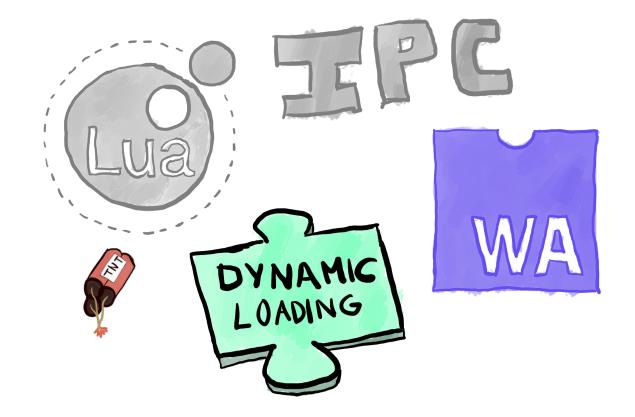

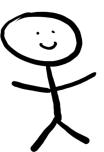

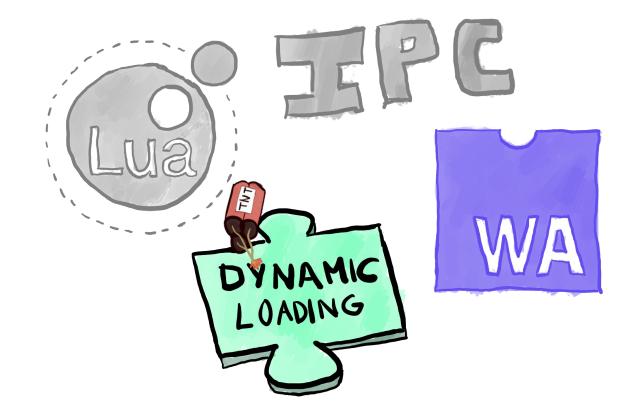

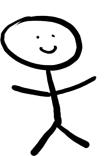

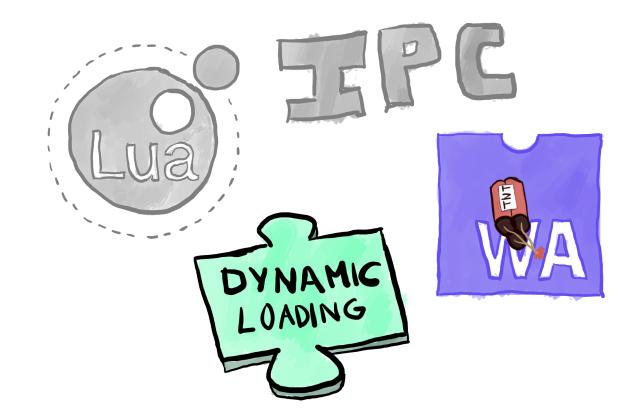

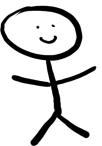

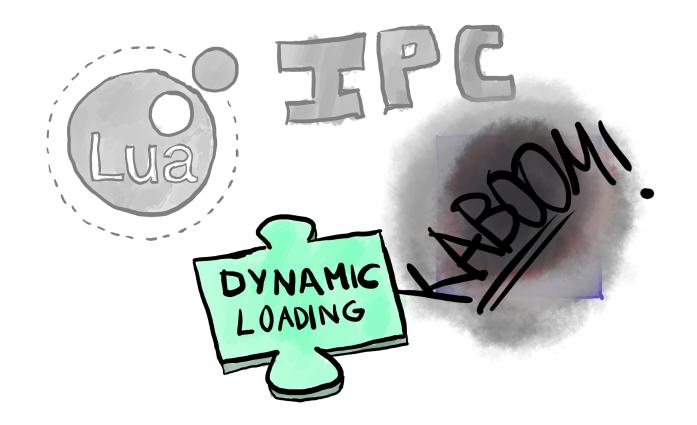

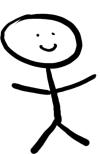

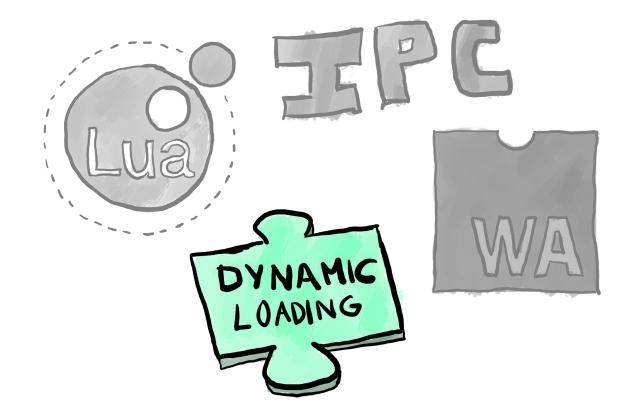

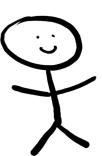

# DYNAMIC LOADING

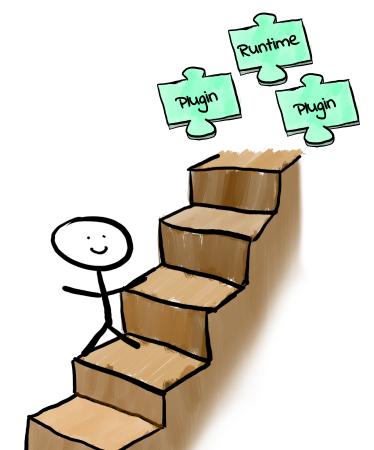

# DYNAMIC LOADING

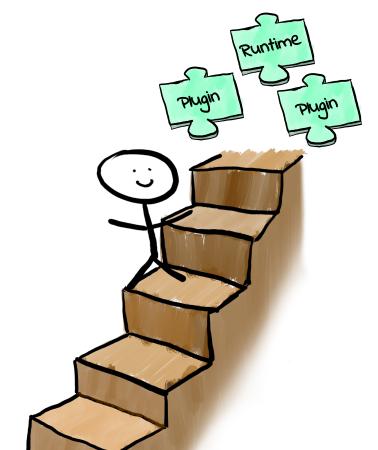

# DYNAMIC LOADING

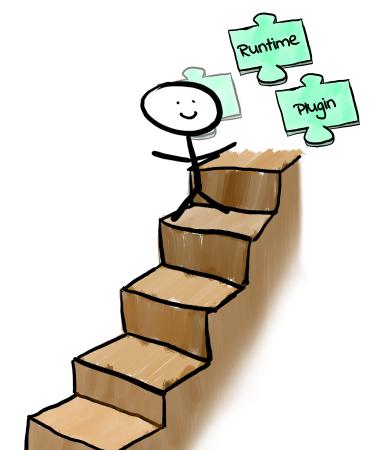

# ... EXCEPT THERE'S NO STABLE ABI

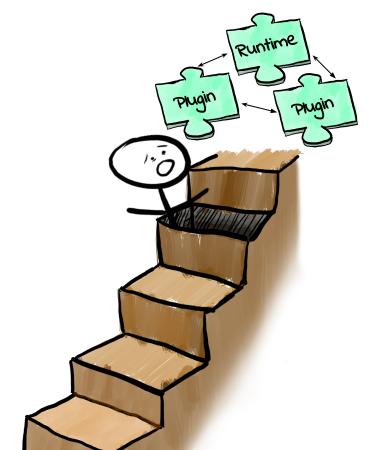

# ... EXCEPT THERE'S NO STABLE ABI

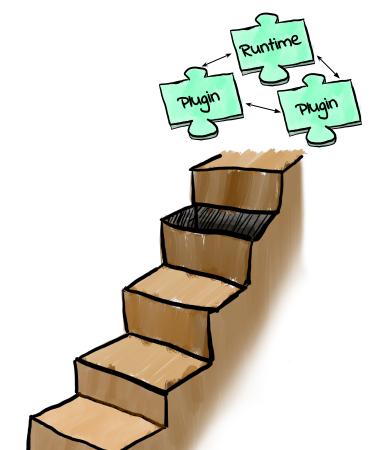

# WE CAN USE THE C ABI!

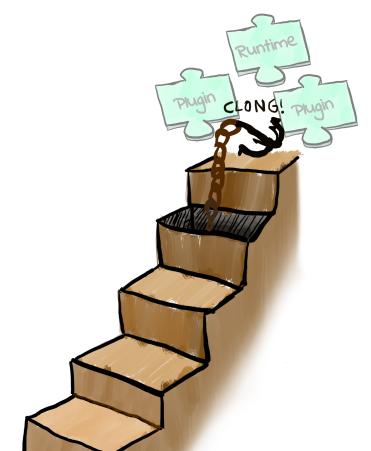

# WE CAN USE THE C ABI!

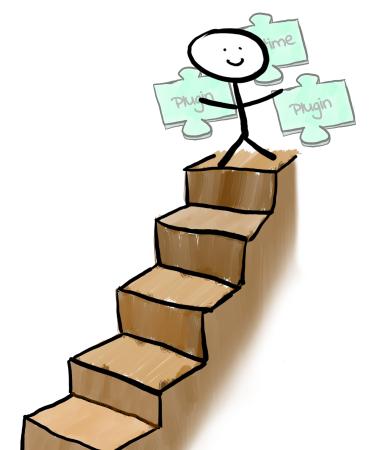

### HOW TO STAY SANE THOUGH?

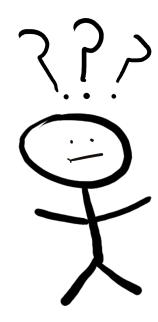

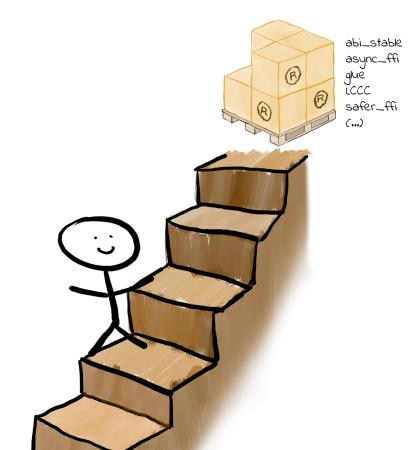

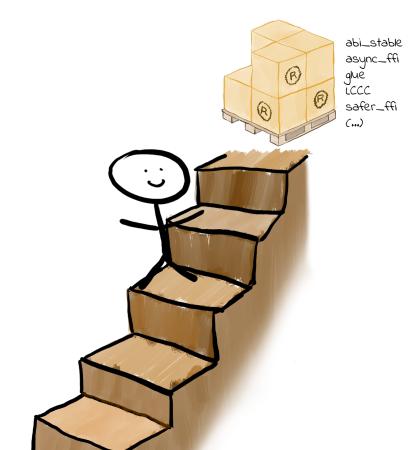

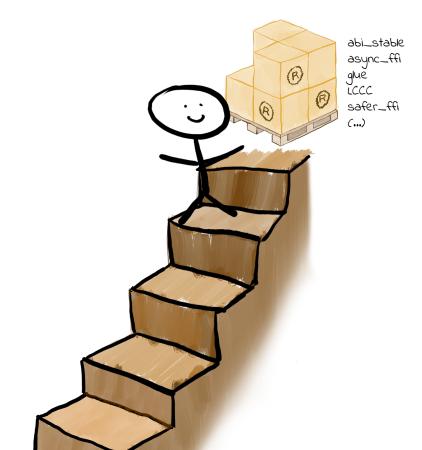

### ... WHICH AREN'T PRODUCTION-READY

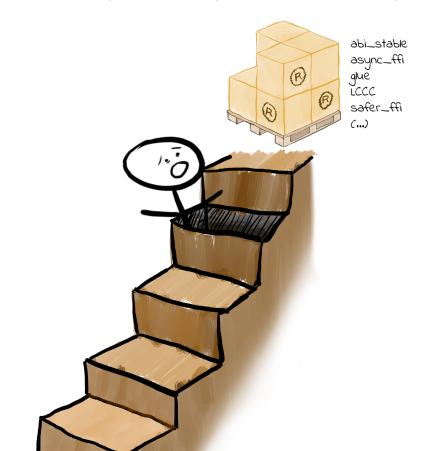

### ... WHICH AREN'T PRODUCTION-READY

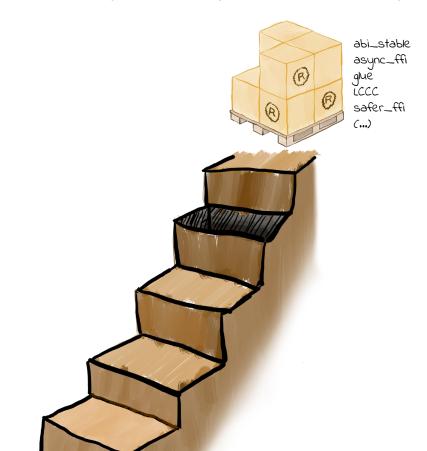

# NOTHING WE CAN'T FIX OURSELVES!

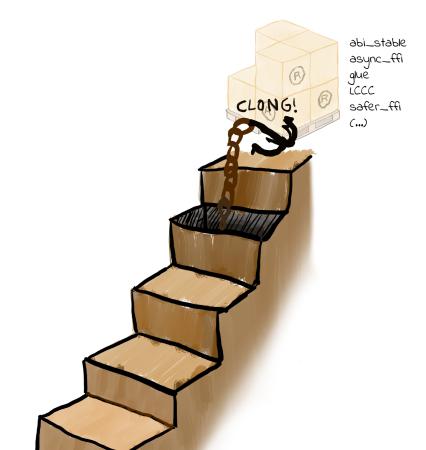

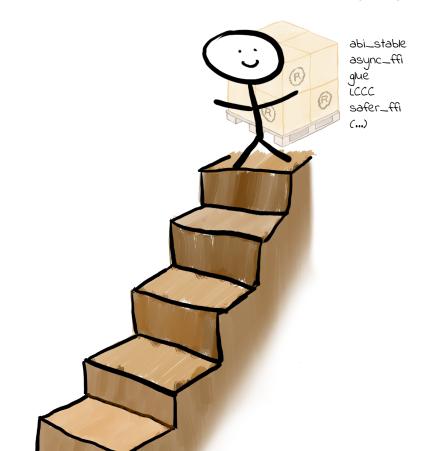

# HOW TO LEVERAGE RUST?

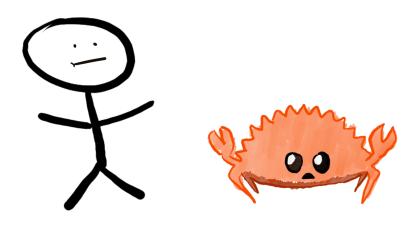

### USING ADVANCED FEATURES

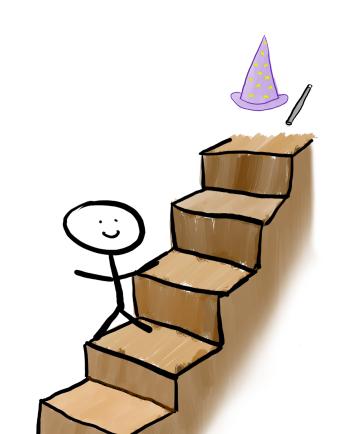

### USING ADVANCED FEATURES

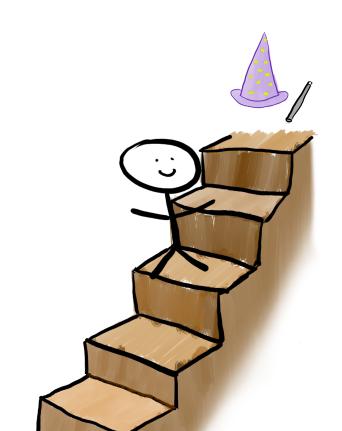

### USING ADVANCED FEATURES

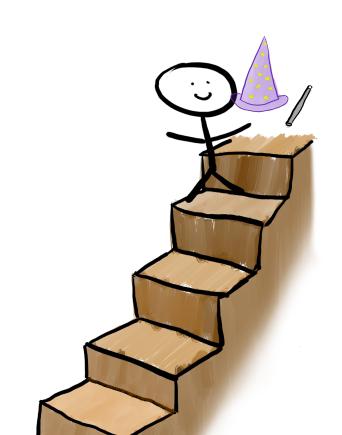

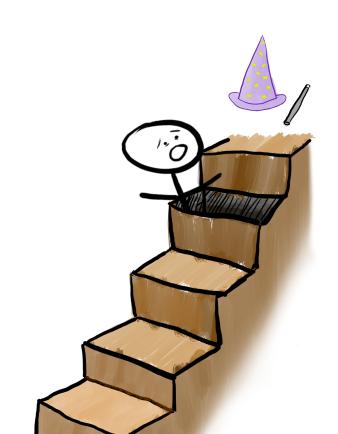

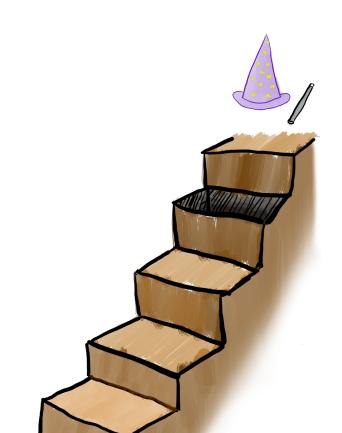

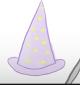

```
use abi_stable::std_types::RCow;
use std::borrow::Cow;

fn cmp_cow<'a, 'b>(left: &Cow<'a, ()>, right: &Cow<'b, ()>) -> bool {
    left == right
}

// This fails with a lifetime mismatch issue
fn cmp_rcow<'a, 'b>(left: &RCow<'a, ()>, right: &RCow<'b, ()>) -> bool {
    left == right
}
```

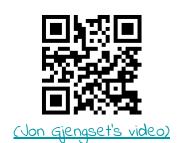

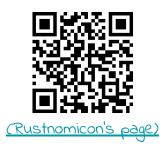

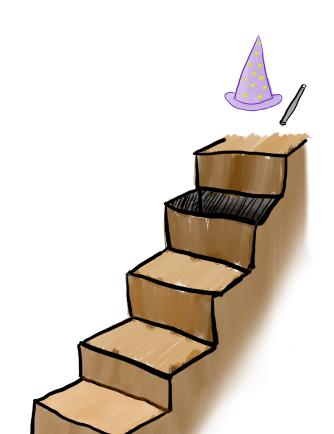

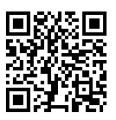

(Reference page)

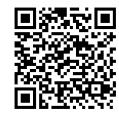

(Wikipedia page)

### WE CAN ALWAYS FIGURE IT OUT!

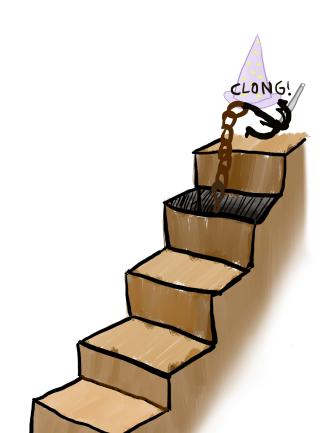

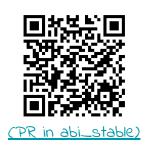

# WE CAN ALWAYS FIGURE IT OUT!

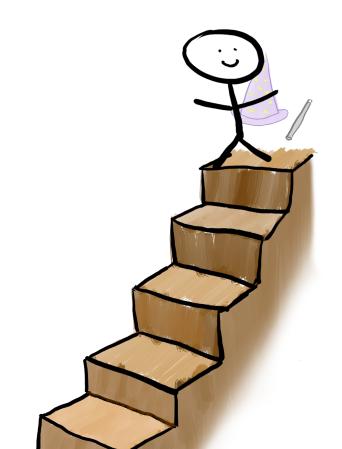

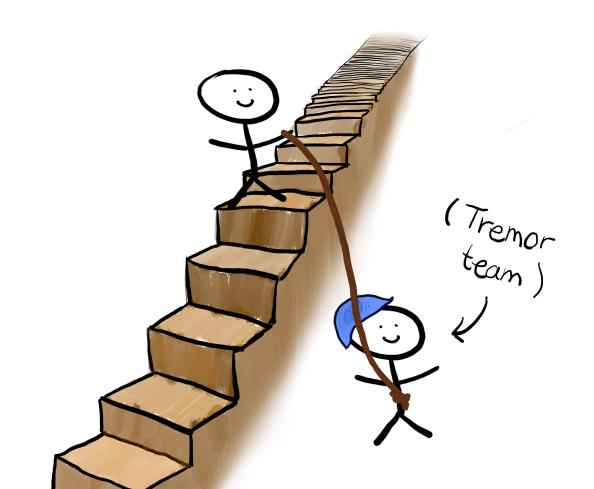

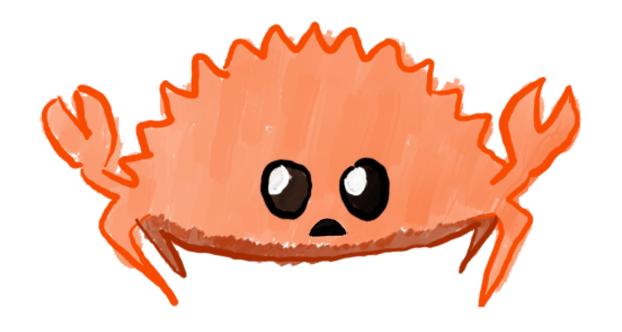

4 takeaways

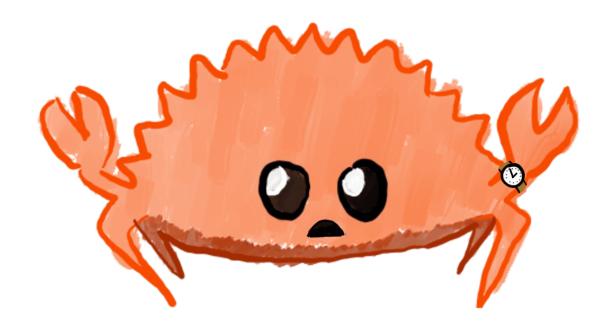

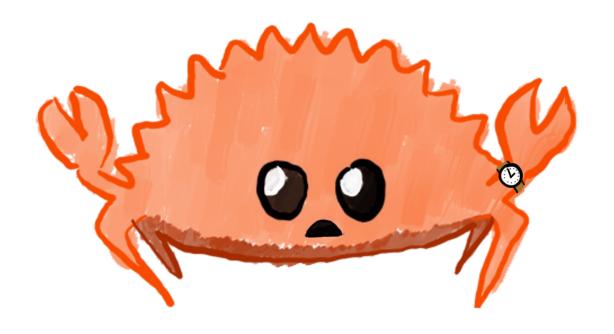

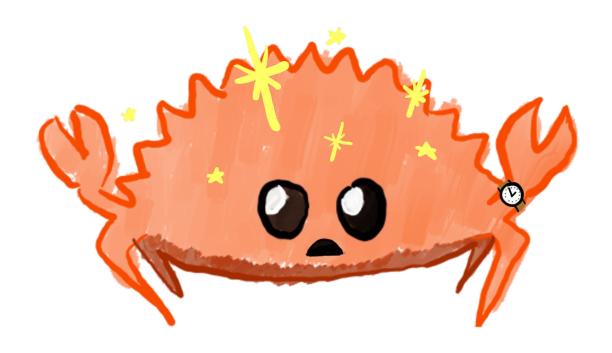

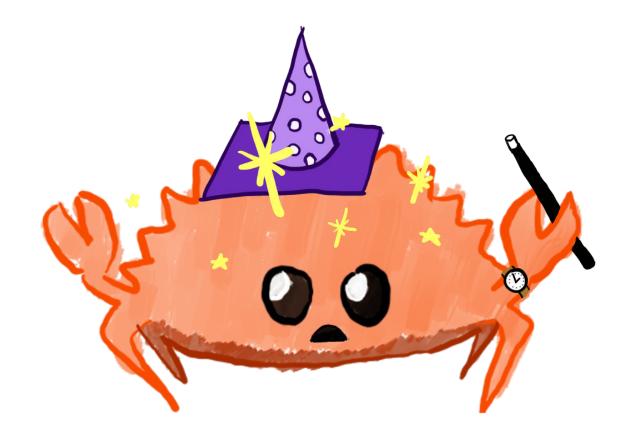

4/4

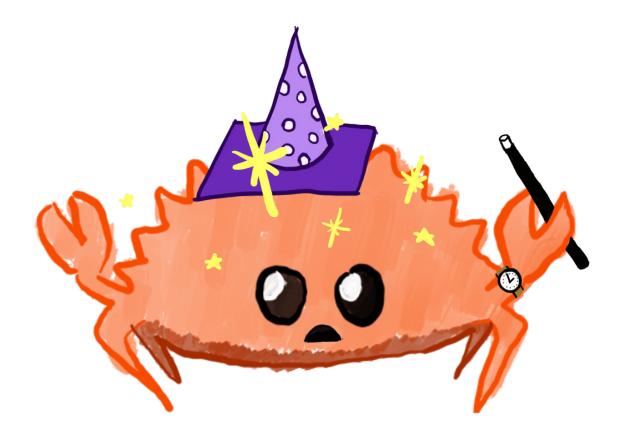

4/2

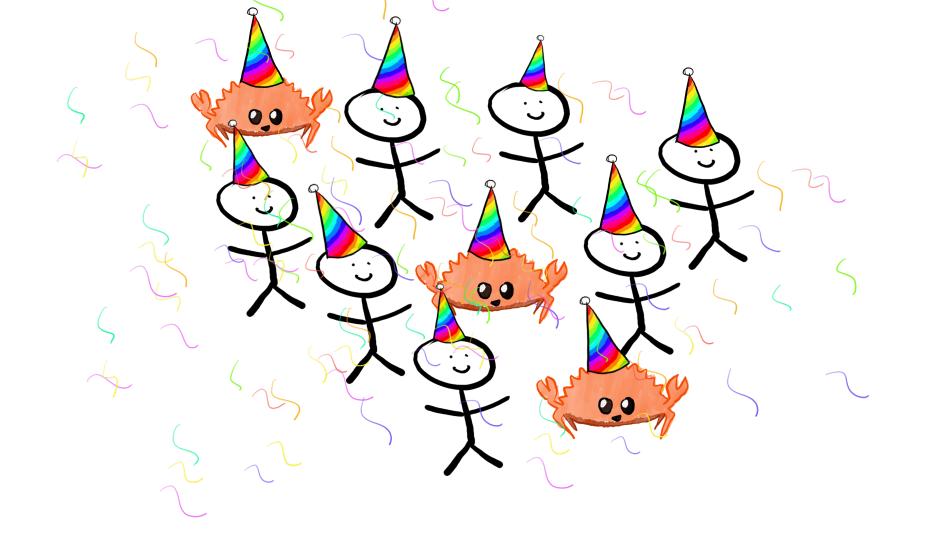

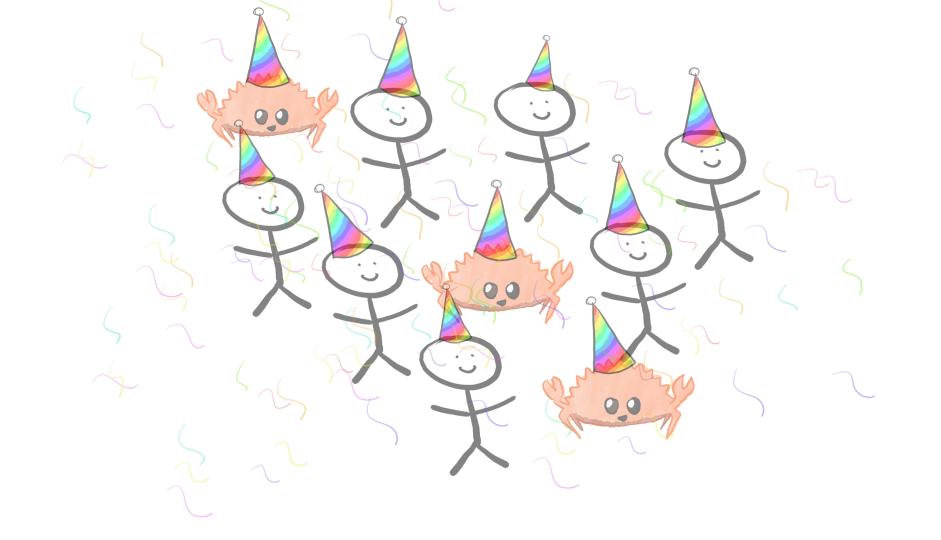

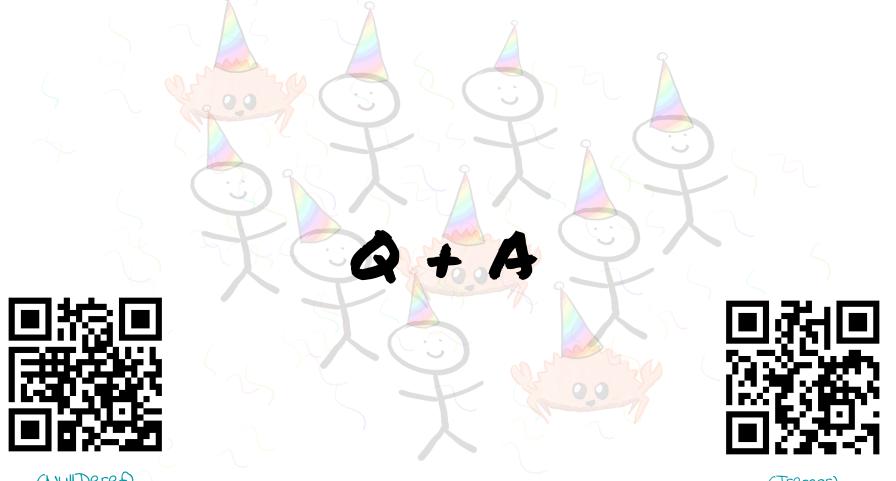

(Null Deref)

(Tremor)